# **Static Single Assignment Form**

• **What is** *control dependence?*

– **Dominators, postdominators**

- **SSA form - each use has one reaching defn**
	- **Dominance frontier**

**R. Cytron, J. Ferrante, B. Rosen, M. Wegman, K. Zadeck, "Efficiently Computing Static Single Assignment Form and the Control Dependence Graph" , ACM Toplas, vol 13, no 4, Oct 1991, pp 451-490.**

## **Control Dependence**

- **Node Y is** *control dependent* **on node X means there is a logical test at X whose outcome determines if Y is executed.**
- **Y** *postdominates* **Z iff every execution path from Z to program exit includes Y (analogous to domination on the reverse control flow graph)** ρ

**X exit Z1**  $\rightarrow$   $Z2$ **Y Y is control dependent on X**

# **Control Dependence**

#### $X, Y \in N(CFG)$

#### **Y is control dependent on X iff**

- **(i)** ∃ **path from X to Y (X, Z1, Z2,...,Zk, Y) such that** ∀ **Zi, Zi** ≠ **X, Zi is postdominated by Y, and**
- **(ii) X is not postdominated by Y**
- **Idea: the predicate evaluated at X determines if Y executes, so once you know that X executes, you know if Y executes**

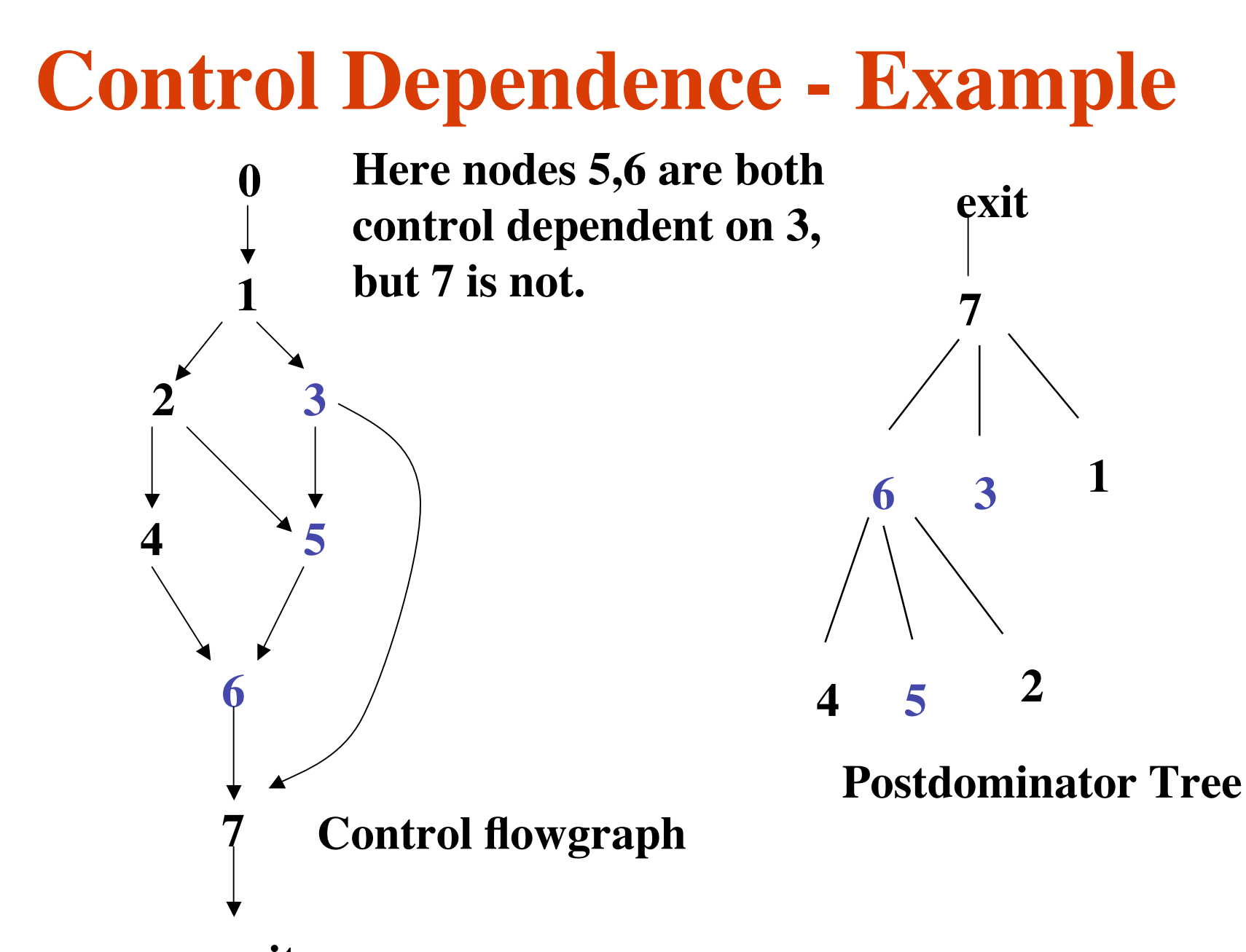

### **Properties**

#### • **Relation is not unique** – **Y can be control dependent on more than one other CFG node** – **Y is control dependent on both**

**W and X**

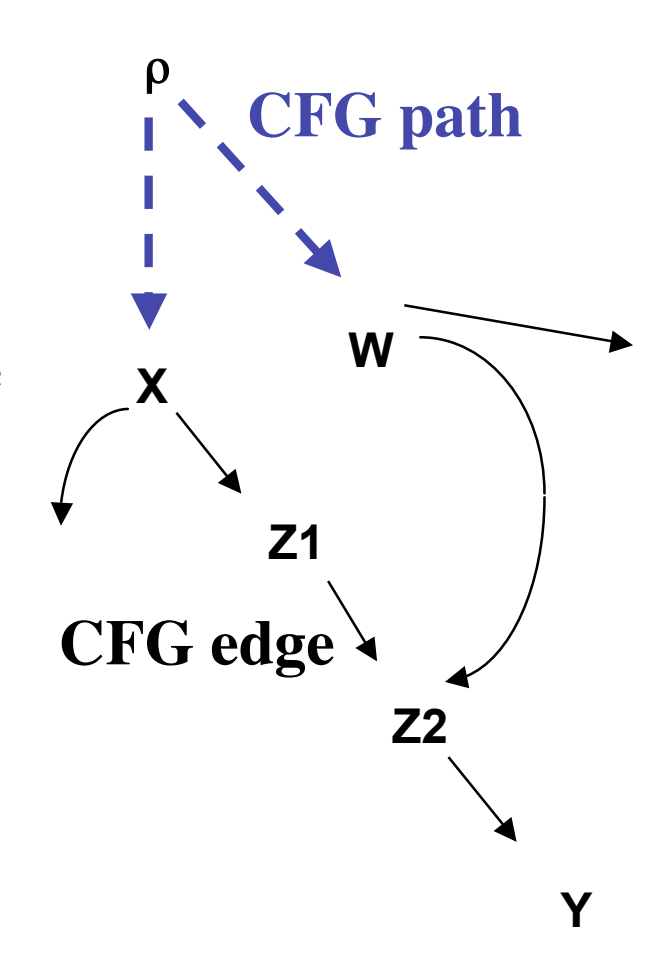

## **Properties**

- **Relation is not transitive.**
	- **X is control dependent on Y, Y is control dependent on Z, but X is NOT control dependent on Z since X does not postdominate Y.**

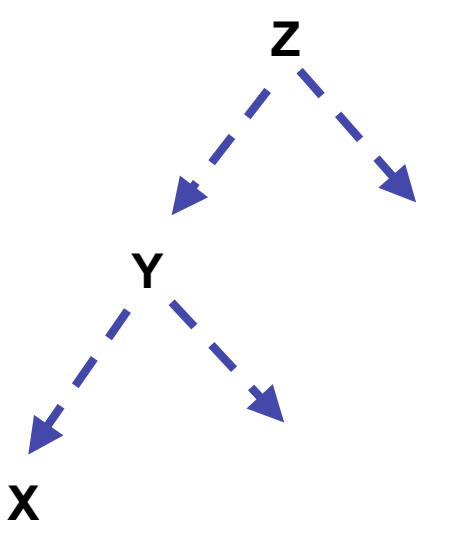

# **Control Dependence Algorithm**

- **Intuition: look for CFG edges such that the target node does not postdominate the source node, then use the postdominator tree to find control dependences.**
- **Algorithm**
	- **1. Find postdominators on CFG**
	- **2.** Form candidate edge set,  $S = \{ (X, Z) \in G \mid Z \text{ is not an } \}$ **ancestor of X in the postdominator tree}**
	- **3. Find X and Z in postdominator tree (all ancestors of Z in tree postdominate Z) Find all nodes that postdominate Z but not X, {Yi}.**

 **Z and {Yi} are all control dependent on X.**

### **Illustration**

**Find X and Z in postdominator tree; (X,Z) is candidate edge; all ancestors of Z in tree postdominate Z. Find all nodes that postdominate Z but not X, {Yi}. Then Z and {Yi} are all control dependent on X. exit**

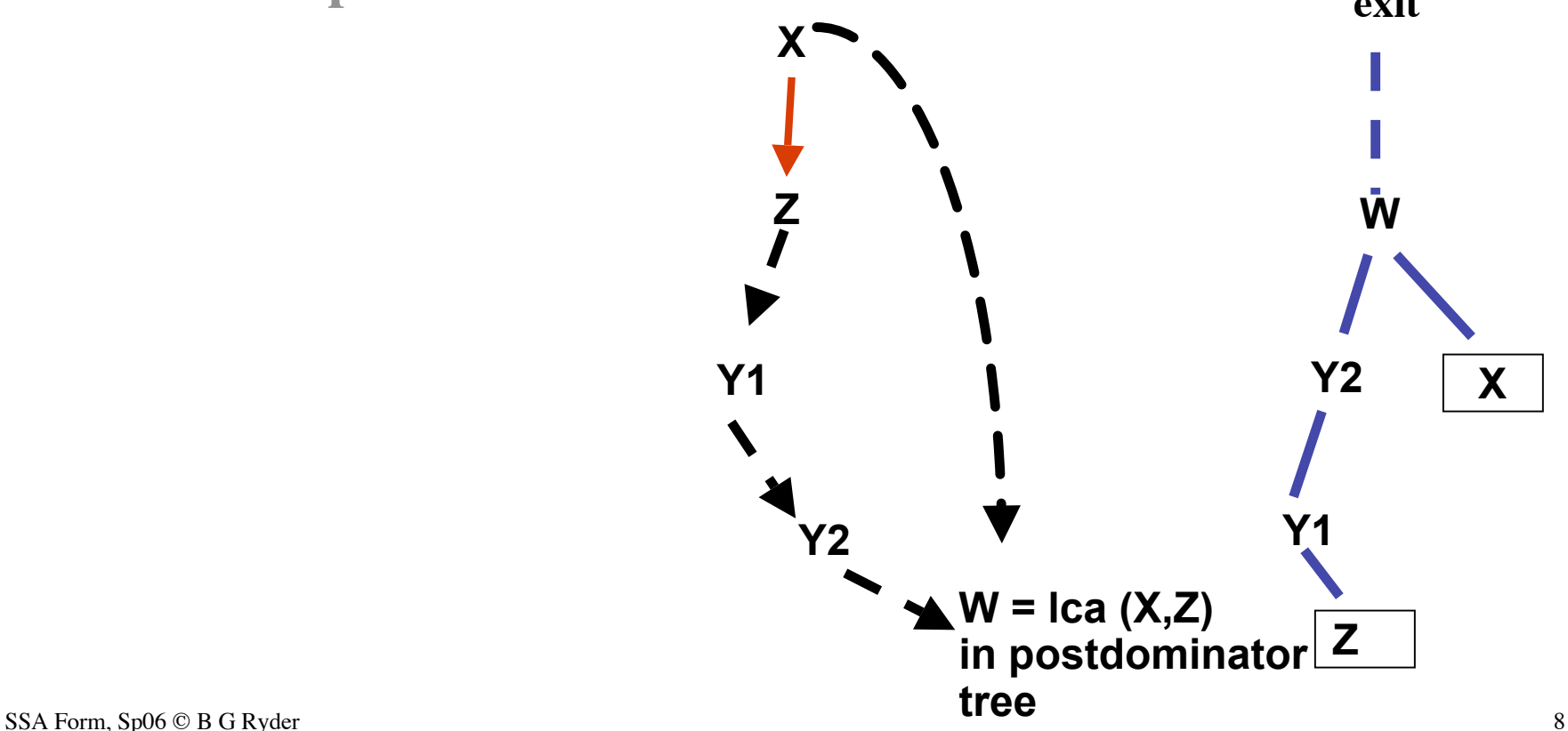

# **Postdominators**

• **Calculated on reverse CFG (same nodes, all edges reversed in direction) by fixed point iteration**

```
Pdom (exit) = {exit} /* unique exit node */
for n \in \mathbb{N} - \{exit\} do
  Pdom (n) = N /* Max FP calculation */
while some Pdom(n) changes do
{ for n ∈ N - {exit} do
  Pdom(n) = {n} ∪ {∩ Pdom(j) }
                   j \in \text{pred}(n)}
```
- **Forward dataflow problem on reversed CFG, meet semilattice**
- **Reflexive relation**

# **Validation**

- **Claim: Given (X,Z) candidate edge in CFG, the least common ancestor(X,Z) in postdominator tree is X or parent(X). (Ferrante, et.al., "The Program Dependence Graph and Its Use in Optimization, TOPLAS, July 1987)**
	- **Proof:** Let  $W = parent(X)$  in postdom tree.  $W \neq Z$  because **X not postdominated by Z. Assume W does not postdominate Z. Then** ∃ **path from Z to** *exit* **not containing W. But then adding (X,Z) to that path, creates a path from X to** *exit* **not containing W. CONTRADICTION.**

**Therefore, W postdominates Z.**

**Therefore, W is ancestor(Z) in postdom tree.**

**Therefore, W or X is least common ancestor (X,Z) in postdom tree. qed.**

### **Case 1**

First case: if  $parent(X) = lca(X, Z)$ , all **nodes on postdom tree path (parent(X), Z ] are control dependent on X.**

**5 and 6 control dependent on 3**

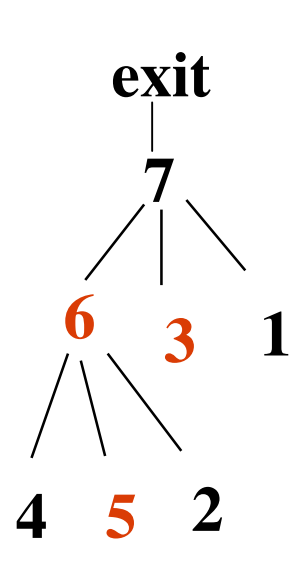

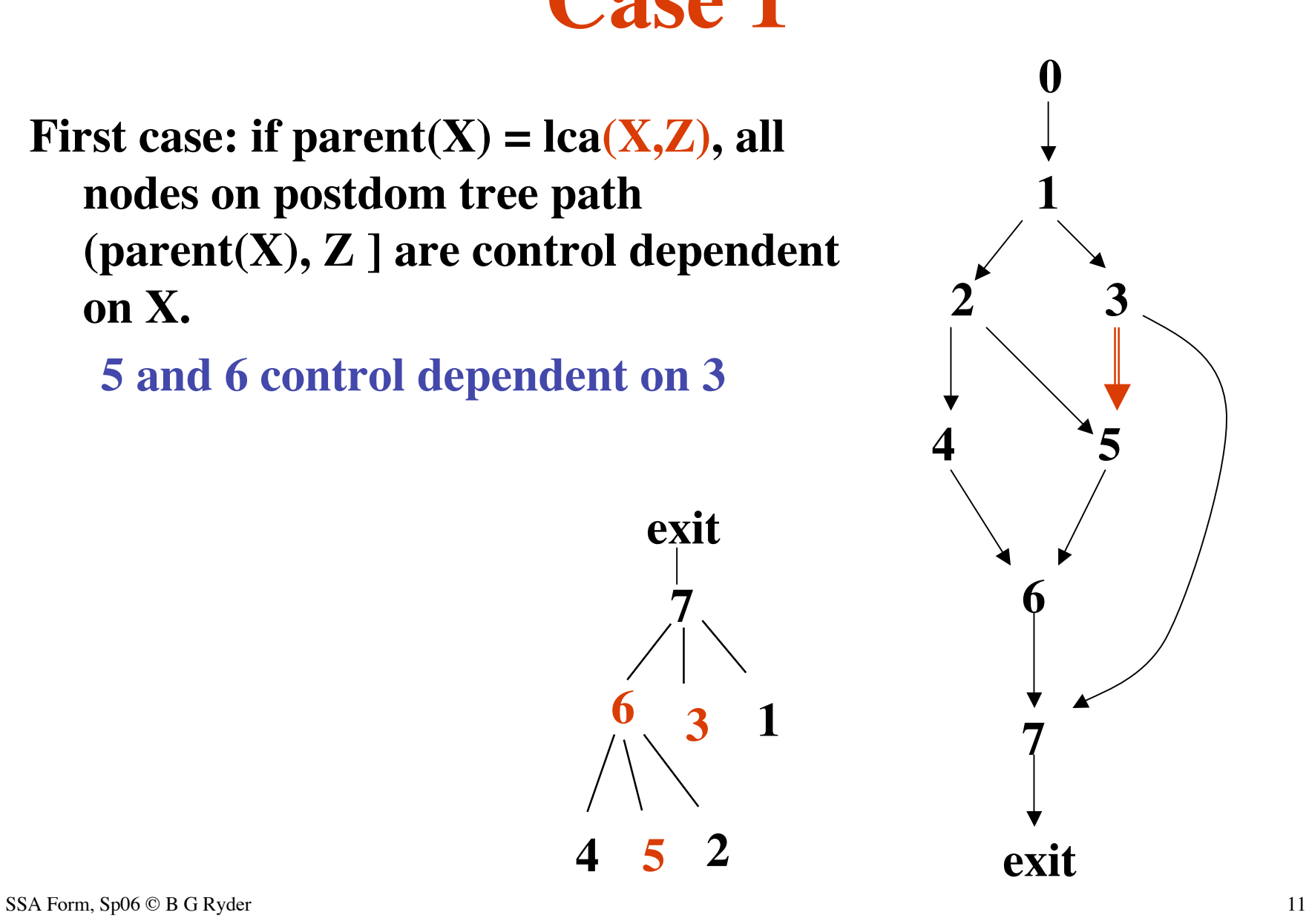

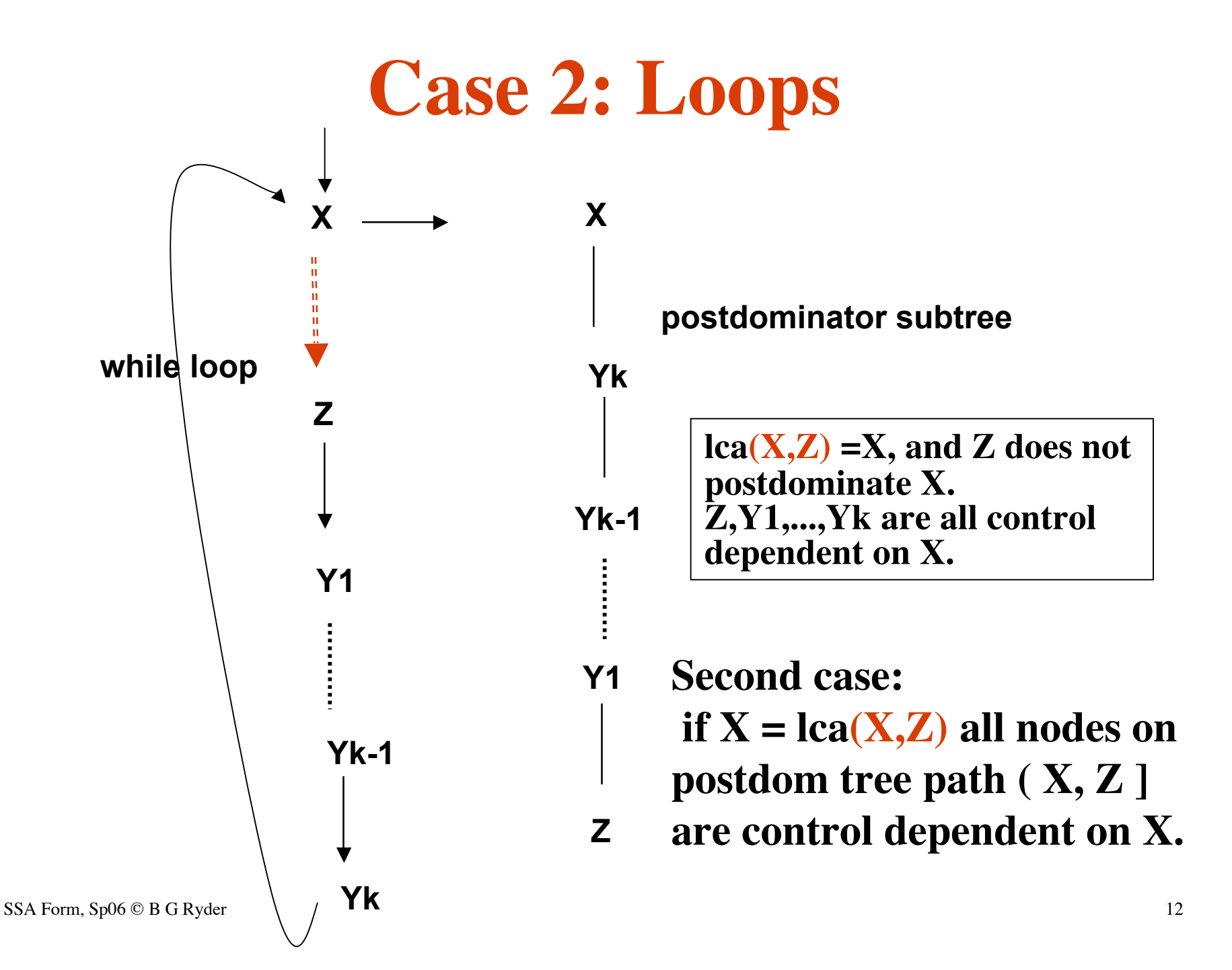

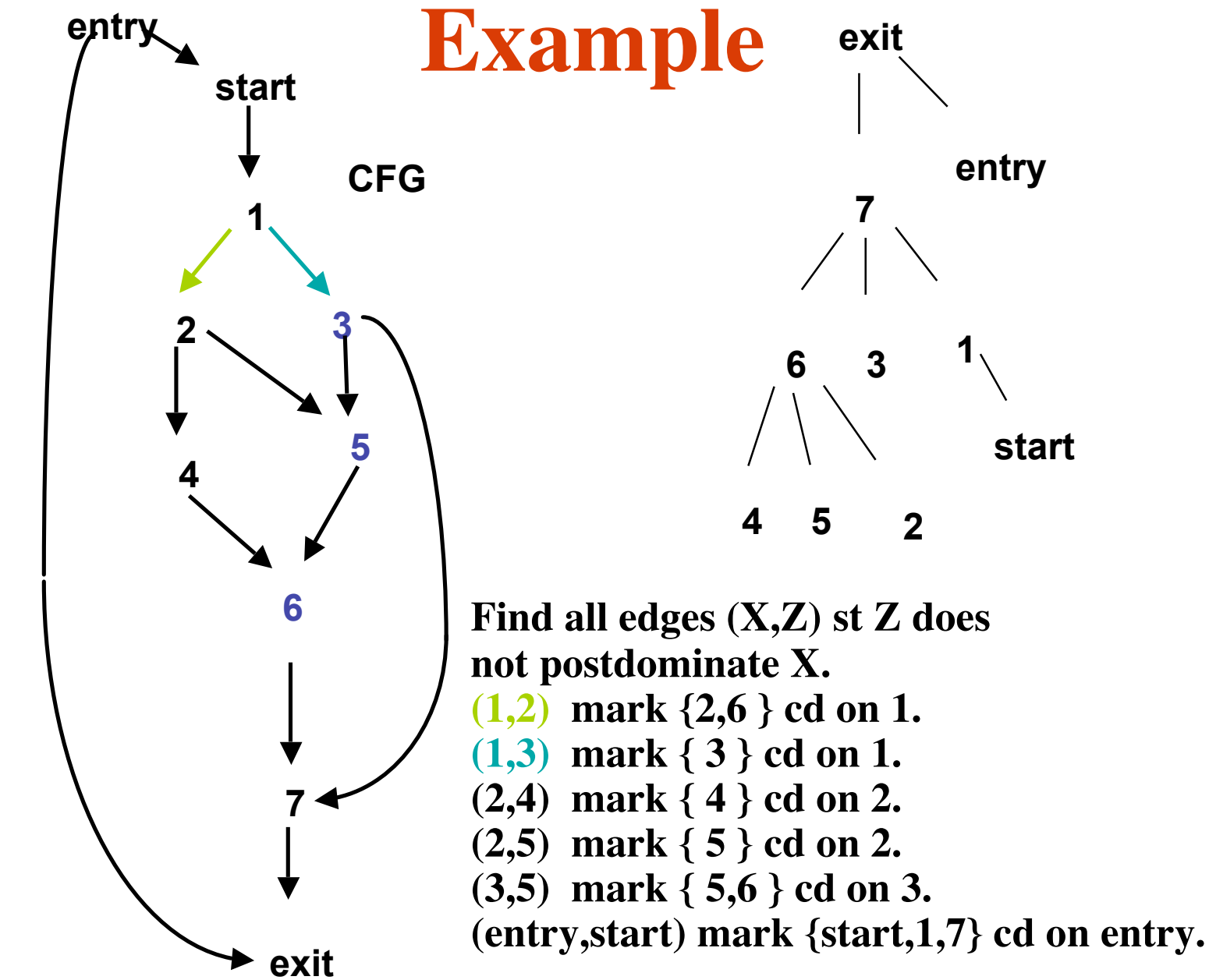

## **Static Single Assignment**

- **Idea: each assignment of variables to be given a unique name; each use of a variable to be reached by only one definition of that variable**
- **Need to create** Φ **functions at join nodes reached by more than one definition of same variable**
	- **Dominance frontier is a subset of these join nodes where** Φ **functions are necessary**

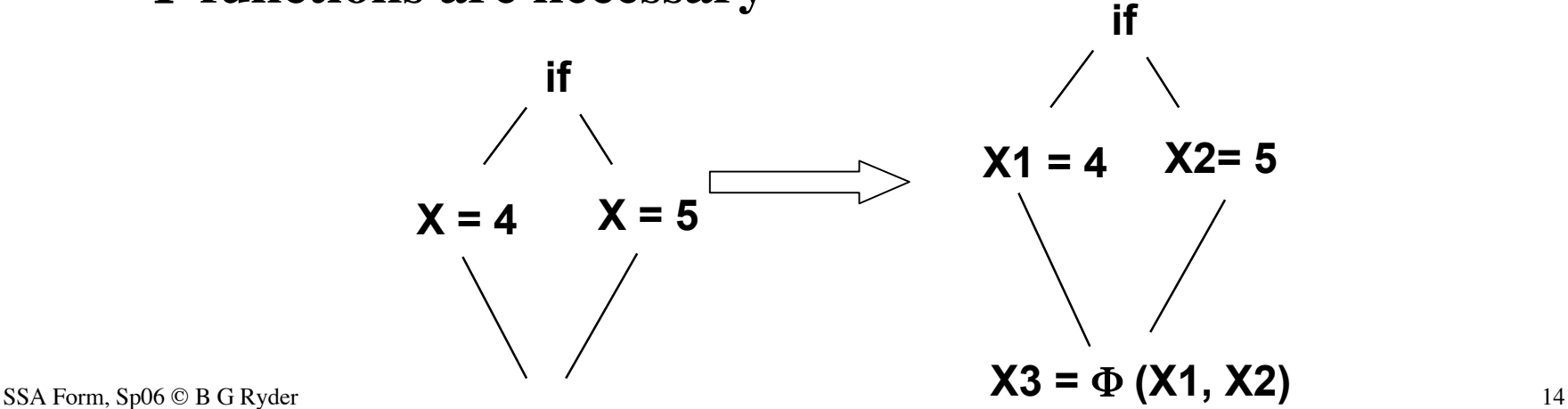

#### **Dominance Frontier**

- **Idom(X) is the immediate dominator of X**
	- **Idom(X)** ≥ **X means Idom(X) dominates X**
	- **Idom(X) >> X means Idom(X) strictly dominates X (i.e.,**  $Idom(X) \neq X$
- *Dominance frontier of X (DF(X))* **is the set of all CFG nodes Y, such that X dominates predecessor of Y in CFG, but X does not strictly dominate Y.**  $DF(X) = \{ Y \mid \exists P \in pred(Y), X \geq P \text{ and } \neg(X \gg Y) \}$

### **Dominance Frontier**

- **DF of a CFG node containing an assignment to variable v, contains those nodes which other assignments to v may reach**
	- **These are places in the CFG where** Φ **functions will be necessary**
- *Iterated dominance frontier* **is the dominance frontier of all definitions for a variable, including the added** Φ **functions**

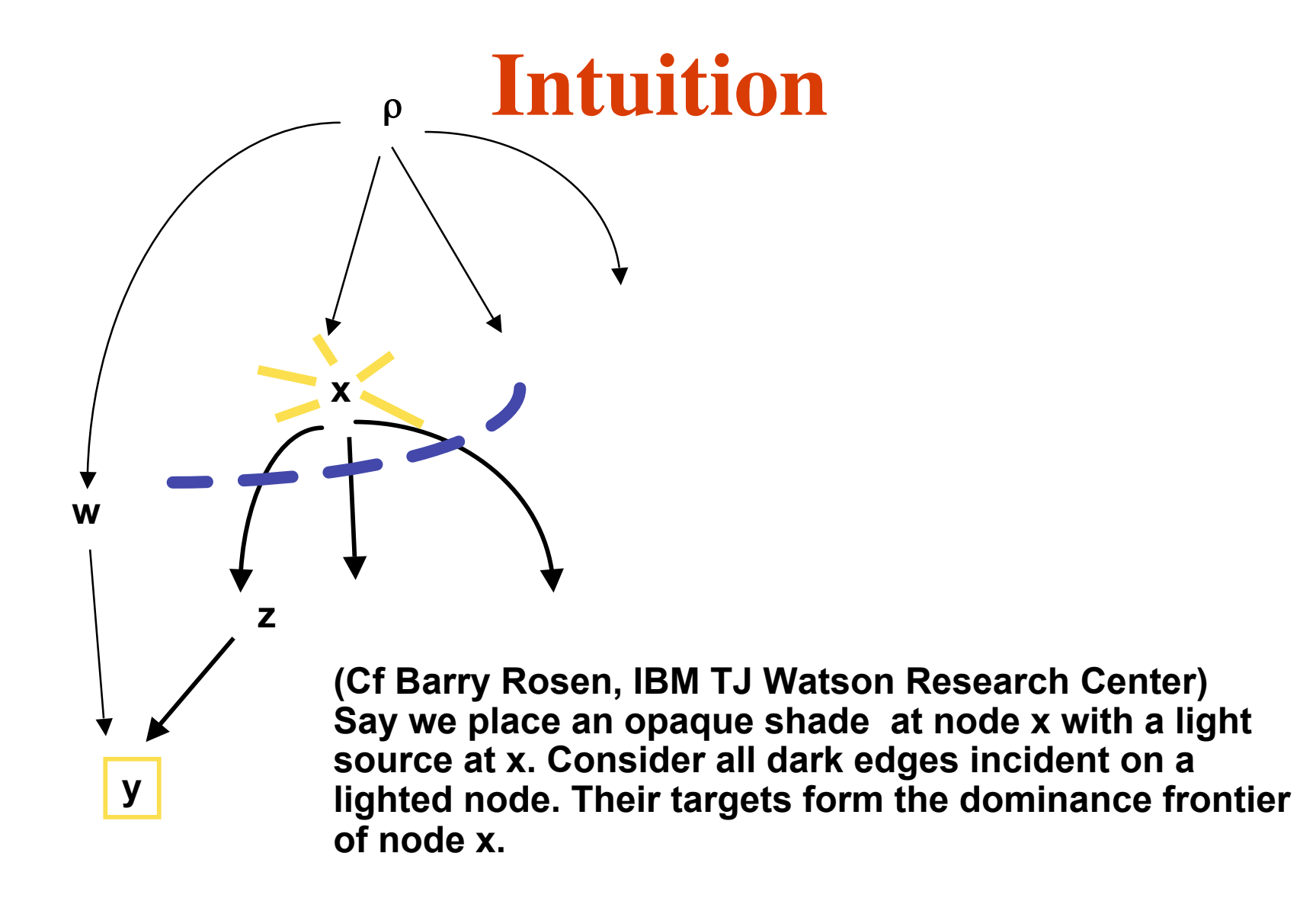

# **SSA Algorithm**

- **Intuitive view:**
	- **Find dominance frontiers for all nodes in CFG**
	- **Locate where** Φ **functions are needed for all variables v**
		- **Find all definitions of variable v**
		- **Find iterated dominance frontier for v**
	- **Rename variables, propagating definition names to their uses (v --> vi)**

### **SSA Form**

- **Two step translation**
	- **Put** Φ **functions at some control merge nodes**
	- **Rename variables in branch expressions or on either side of an assignment including** Φ **assignments**

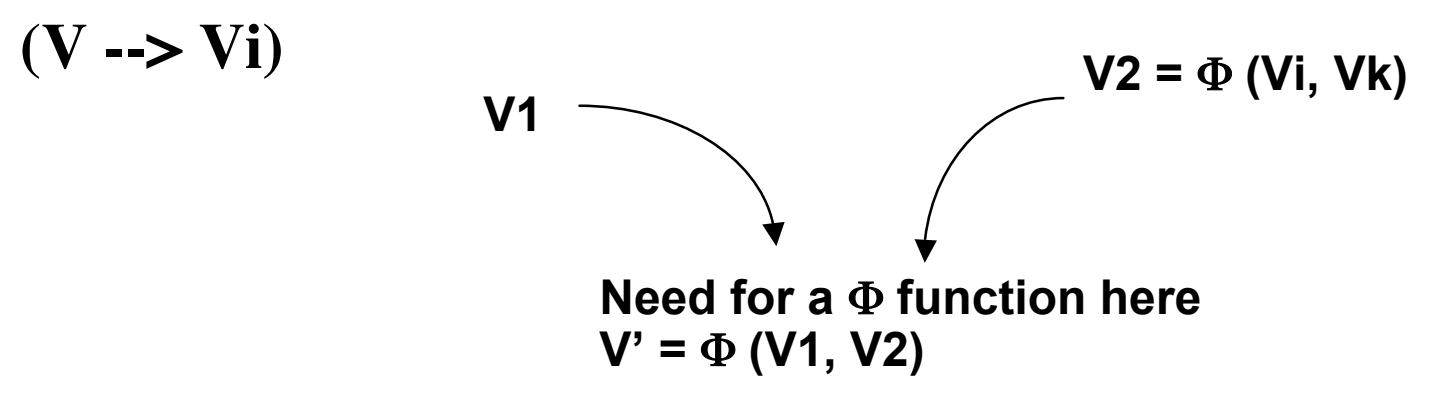

- *Minimal* **SSA form**
	- **Each use of a variable is target of only one assignment statement in the program text**
	- **Number of** Φ **functions inserted is as small as possible**

#### **SSA**

- *Pruned* **SSA form**
	- **Only creates** Φ **functions at program join points p for a variable that has live uses at p or after p.**
- **Special cases: arrays, structures, aliasing**
- **Main work in SSA algorithm: figure out where to put the** Φ **functions?**

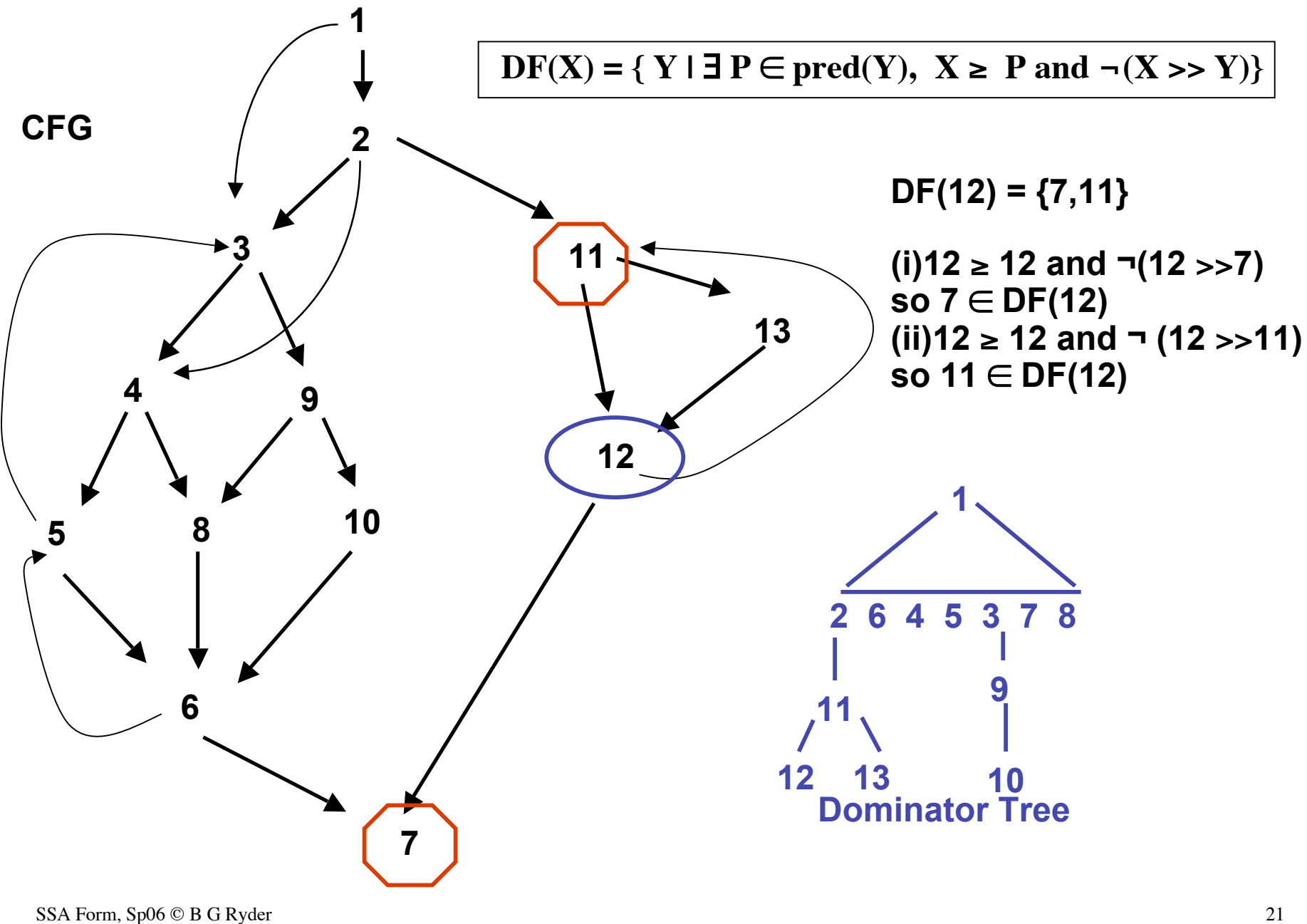

**(cf Cytron et.al., TOPLAS Oct 1991)**

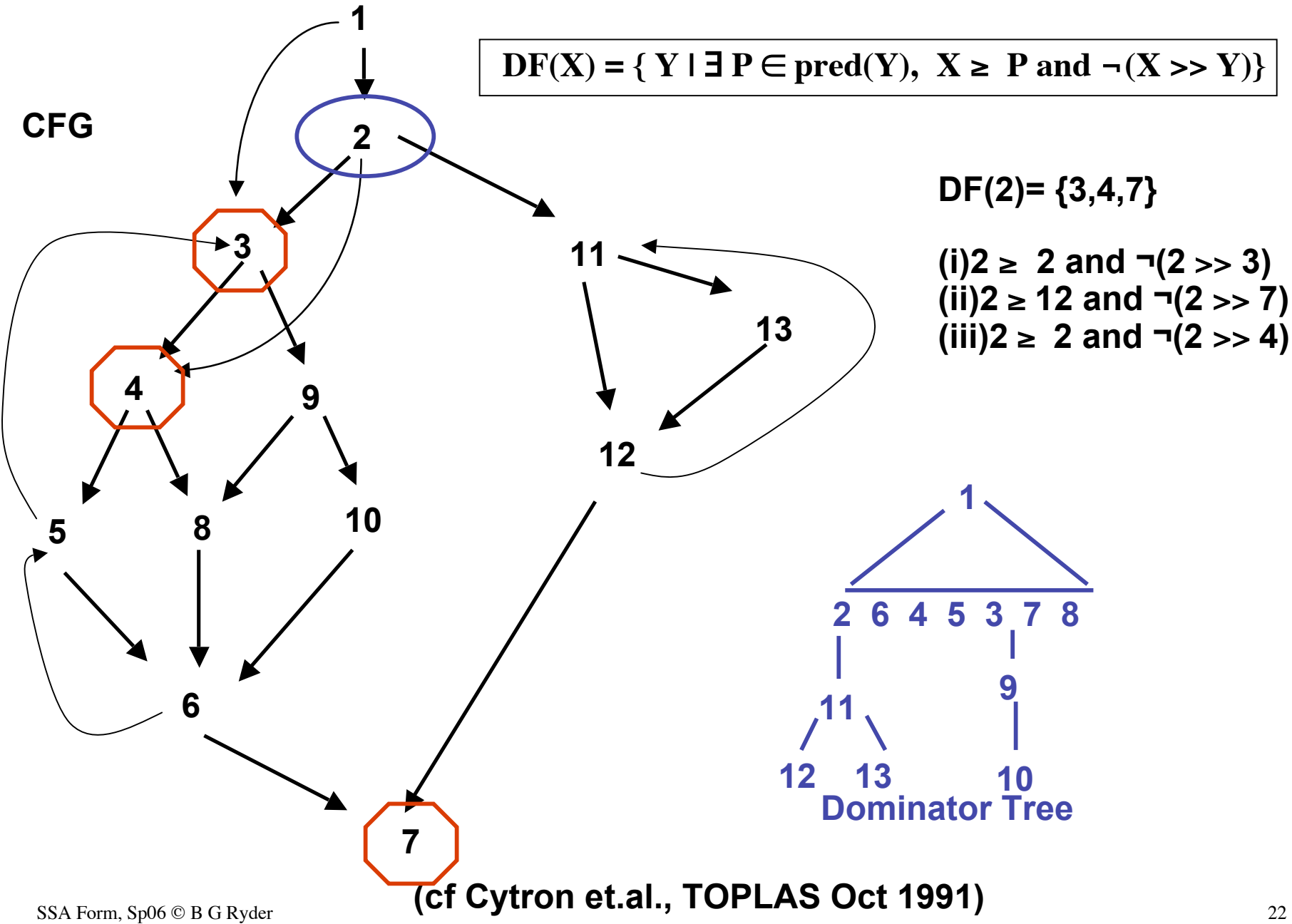

# **Initial Algorithm for DF**

**Give control flowgraph G and its dominator tree.**

```
1. DomBy(X) = \{Z \mid X \text{ is ancestor of } Z \text{ in dominantor tree}\}
```
**2. foreach**  $(X \in N)$  **do** 

```
3. foreach Y \in \text{DomBy}(X) do
         \{ foreach Z \in succ(Y) do
                   if \lnot (\mathbb{Z} \in (DomBy(X) - \{X\})) then
                     DF(X) <-- DF(X) ∪ \{Z\}}
```
• **This is inefficient because we are reusing the dominance relation for every node in steps 1 and 3. we could accomplish the same work just knowing the immediate dominance relation, if we processed the nodes in a 'good' order in step 2.**

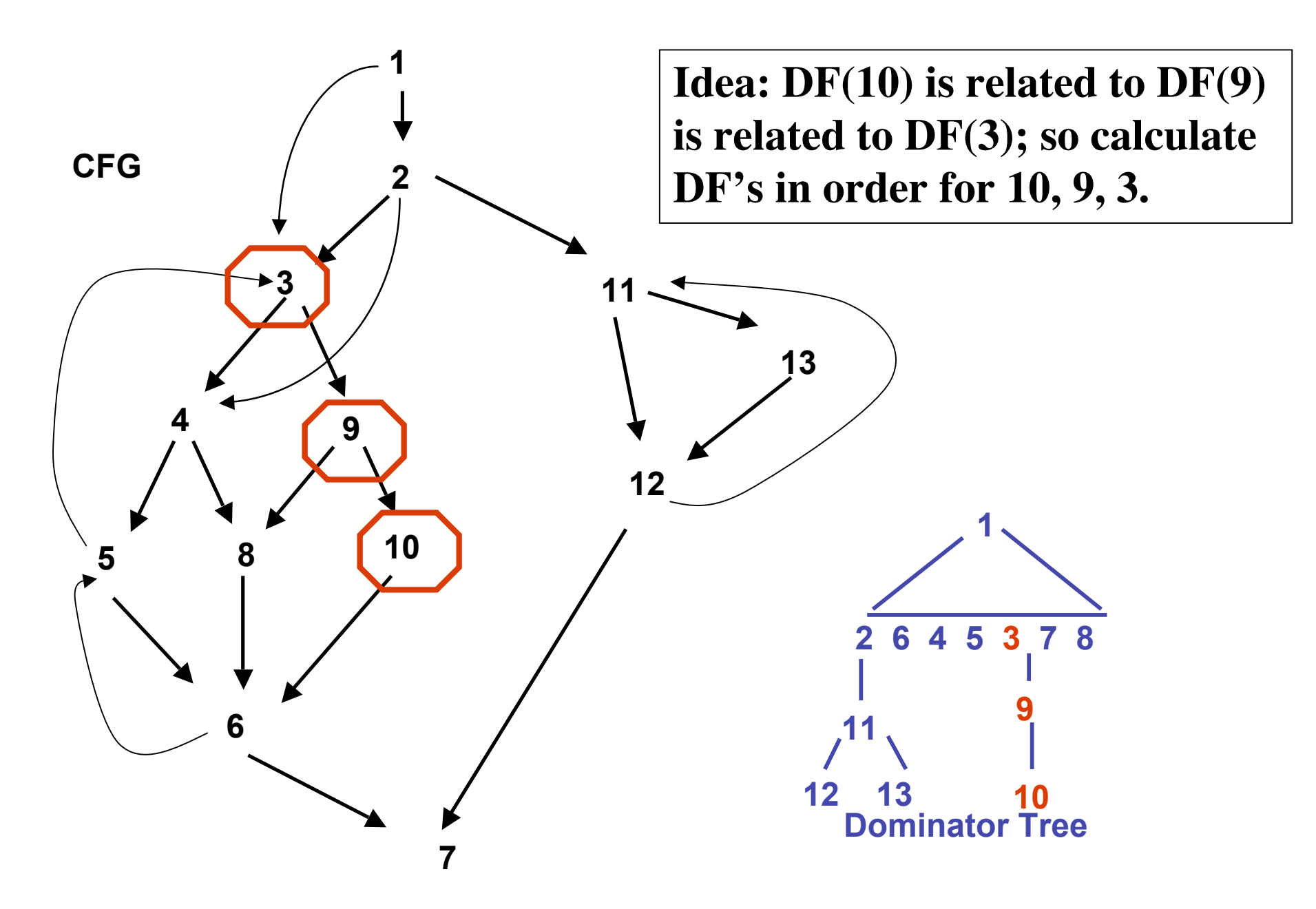

### **Improved DF Calculation**

- **Define**  $DF(X) = DF_{local}(X) \cup DF_{up}(Z)$  where **Z is child(X) in dominator tree**  $DF_{local}(X) = {Y \in succ(X) | \neg(X \gg Y)}$ **DF**  $_{\text{up}}(Z) = \{ Y \in \text{DF}(Z) | \neg (\text{idom}(Z) \implies Y \}$
- **Then can recursively calculate DF for all nodes in a bottom up traversal of the dominator tree.**
- **Easier, equivalent conditions to use**  $DF_{local}(X) = {Y \in succ(X) \mid idom(Y) \neq X}$ **DF**  $_{\text{up}}$  (Z) = { Y ∈ DF(Z)  $|$  **idom**(Y) ≠ parent(Z)}

# **Improved DF Algorithm**

*Traverse dominator tree in bottom up order; at node X do:*  $DF(X) \leftarrow \emptyset$ **foreach**  $Y \in succ(X)$  do **if (idom(Y)** ≠ **X) then DF(X) <-- DF(X)** ∪ **{Y}**

#### **foreach Z** ∈ **Children (X) do foreach**  $Y \in DF(Z)$  **do if (idom(Y)** ≠ **X) then DF(X) <-- DF(X)** ∪ **{Y}** *Note: no storage needed for DF local or DF up*

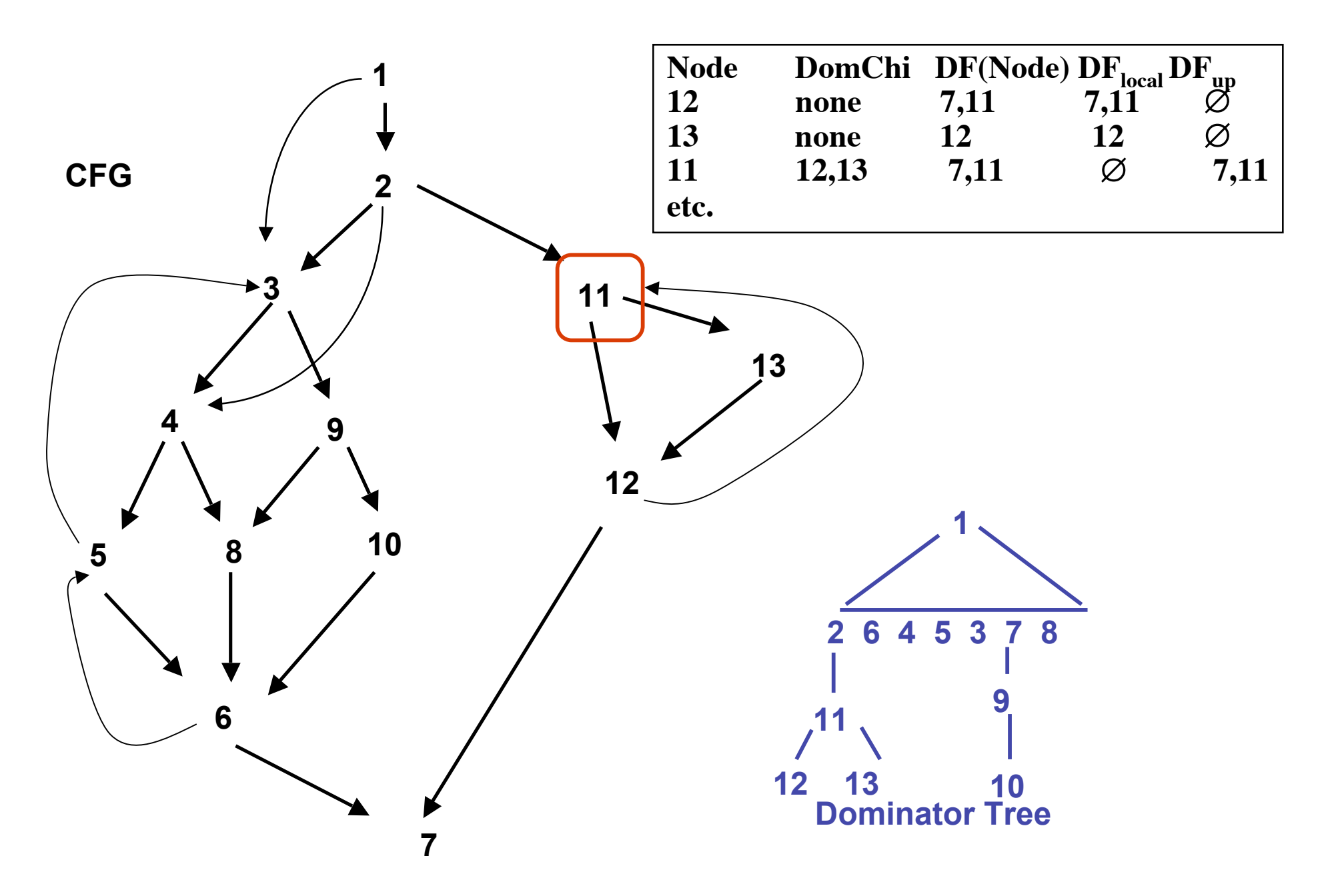

# **Where to place the** Φ**'s?**

- **Want dominance frontiers of all nodes containing** Φ **functions or source level definitions for a particular variable v**
- *Iterated Dominance Frontier*
	- **Let S = all nodes containing a definition of variable v in program; then** *DF(S***) will be set of nodes where** Φ **functions for variable v should be place initially.**

$$
-DFI = DF(S)
$$

 $-PF_{i+1} = DF(S \cup DF_i)$ 

• **We need to calculate the iterated dominance frontier with respect to every variable in the program to convert it into SSA form**

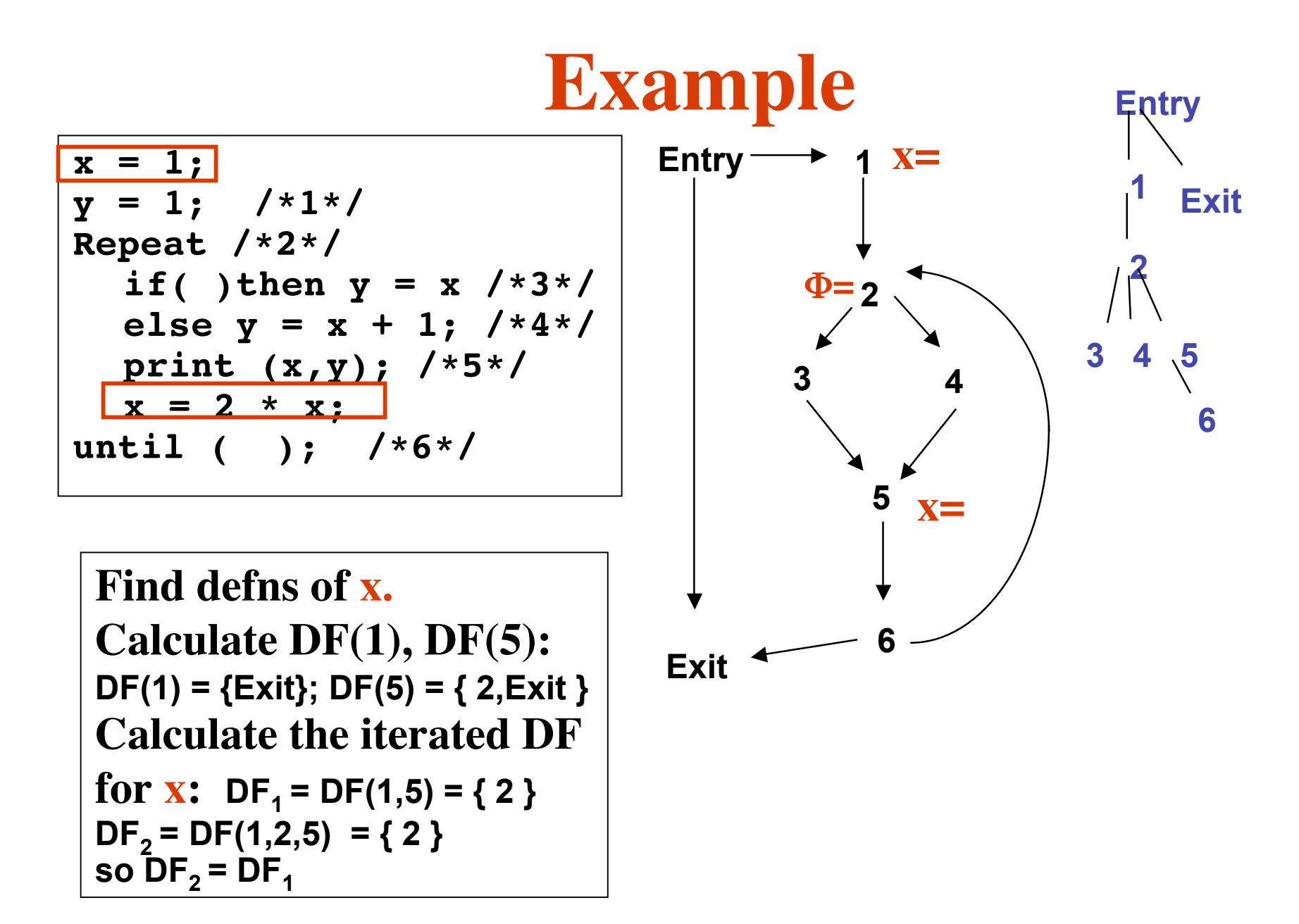

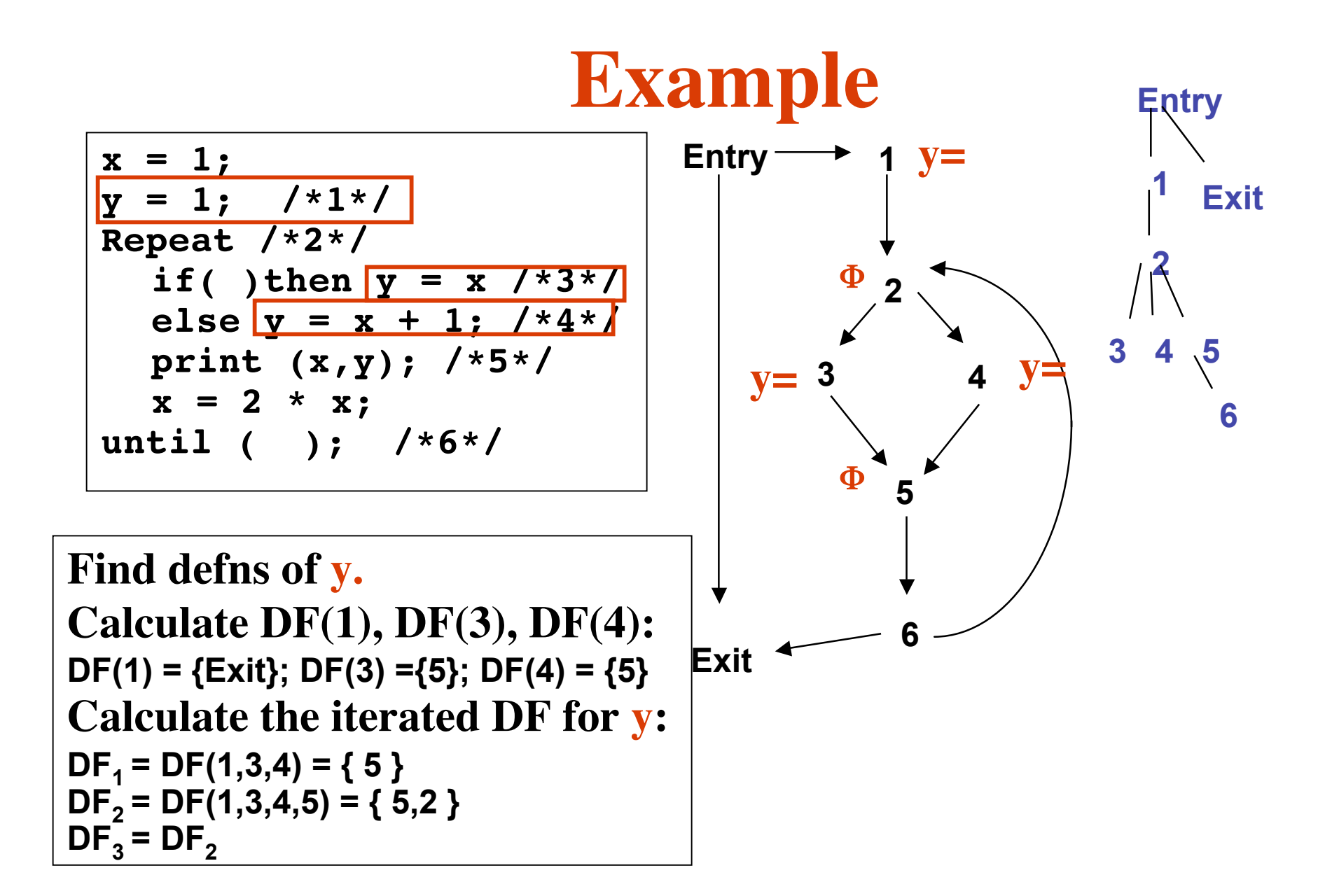

# **Variable Renaming**

```
X1 = 1;
Y1 = 1;
repeat
  X2 = \Phi(X1, X3);
  Y2 = \Phi(Y1, Y5);
   if ( ) then Y3 = X2
         else Y4 = X2 + 1;
  Y5 = \Phi(Y3, Y4);print (X2, Y5);
  X3 = 2*X2;
until ( );
new code: old code:
```

```
x = 1;
y = 1; /*1*/
Repeat /*2*/
  if( )then y = x / *3*/else y = x + 1; /*4*/
  print (x,y); /*5*/
  x = 2 \cdot x;until ( ); /*6*/
```
#### **Renaming done through top down traversal of the dominator tree; process user definitions and** Φ **functions in same traversal;**

**For each variable Z need stack for current index i for Zi and count of total # defs for Z seen so far**

# **More on control dependence**

- **Dominance frontiers in reverse CFG yield the control dependence relation**
	- $-Y$  is control dependent on X in CFG *iff*  $X \in DF(Y)$  on **reverse CFG**
		- **For structured programs (i.e.,** *whiles, ifs***, straight-line code), DF(n) contains** ≤ **2 nodes; therefore, every node is control dependent on at most 2 other nodes in structured programs**
	- **If there is a non-null path from X to Y such that Y postdominates every node after X on that path in the CFG, then Y will dominate those nodes, but not X in the reverse CFG**
	- **If Y does not strictly postdominate X in the CFG, then Y will not strictly dominate X in the reverse CFG**

# **Experimental Observations**

- **Size of dominance frontier varies linearly with size of program**
- **Size of control dependence graph is linear in size of program**
- **Found no relation between program size and**
	- **total #assignments in final program/ total # assignments in original program**
	- **total # defns and uses in final program/total # defns and uses in original program**
- **Claimed number of** Φ **functions varies linearly with program size (Cytron et.al., Fig 21)**

# **Complexity**

- **Each assignment statement is mapped to a tuple of identifiers <u,v,z..> = <...>, same length tuple of expressions**
- **Finding DFs** for CFG takes  $O(E + \Sigma_n |DF(n)|) * 0*$

• Let 
$$
A_{total}(n) = A_{original}(n) + A_{\Phi}(n)
$$

**Then work of** Φ **function placement (i.e., finding iterated**

**dominance frontiers) is**  $O(\Sigma_n \left( A_{total}(n) * | DF(n) | ) \right) *1*$ 

**where | DF(n) | is observably small in practice, so this is** effectively  $O(A_{total}(n) * averDF)$ , for averDF being **weighted average of |DF(X)| sizes**

- **Renaming takes**  $O(M_{tot})$  **\*2\*** where  $M_{tot}$  is total number of **variable occurrances in resulting program**
- **So worst case complexity is the sum of these three terms.**

# **Optimizing the DF algorithm**

**"Computing** Φ **nodes in Linear Time Using DJ graphs" , V. Shreedhar and G. Gao, Jl Programming Languages 1995**

- **Idea: if Y is an ancestor of X in the dominator tree, then if DF(X) has been computed, you can use it to compute DF(Y).** – **Yields a linear time algorithm for** Φ **placement**
- **Use new graphical representation,** *DJ graph***, related to dominator tree**
	- **Nodes are same as CFG**
	- **Edges are either dominator tree edges or join edges**
		- **CFG edge (X,Y) is a** *join edge,* **if X does not strictly dominate Y (Y called** *join node***)**

# **DJ Graph**

**"Computing** Φ **nodes in Linear Time Using DJ graphs" , V. Shreedhar and G. Gao, Jl Programming Languages 1995**

- **DJ graph built from dominator tree and CFG**
	- **D-edges: from dominator tree (entire tree included)**
	- $-$  **J-edges:** all  $(X, Y)$  from CFG st  $\neg(X >> Y)$ 
		- **join edges, Y is join node**
		- **Find by marking all edges (X,Y) where X**¬**=idom(Y)**
	- **Essentially, DJ graph is dominator tree augmented with join edges**

# **DJ Graph**

- **DJ graph is linear in size of CFG (Thm 3.1)**  $\text{because } |E_{\text{DI}}| < |N| + |E|$
- **Assign** *level number* **to each dominator tree node, equal to its depth in dominator tree from root**
	- **Use these to order the DF computations**
- **if**  $X \in DJ$  **graph,** then  $X$ . level  $\leq Y$ . level, ∀ **Y** ∈ **DF(X) and** ∀ **Y** ∈ **IDF(X) (Thm 3.2)**
- **Idea: calculate DF(X) in bottom up order on dom tree; Use D-edges to order the DF calculation; use J-edges to identify the** Φ **nodes**

# **DJ Graph**

• **A node Z** ∈ **DF(X)** *iff* ∃ **Y** ∈ **subtree of dom tree rooted at X with (Y,Z) as a J-edge and Z.level** ≤ **X.level (lemma 3.1)**

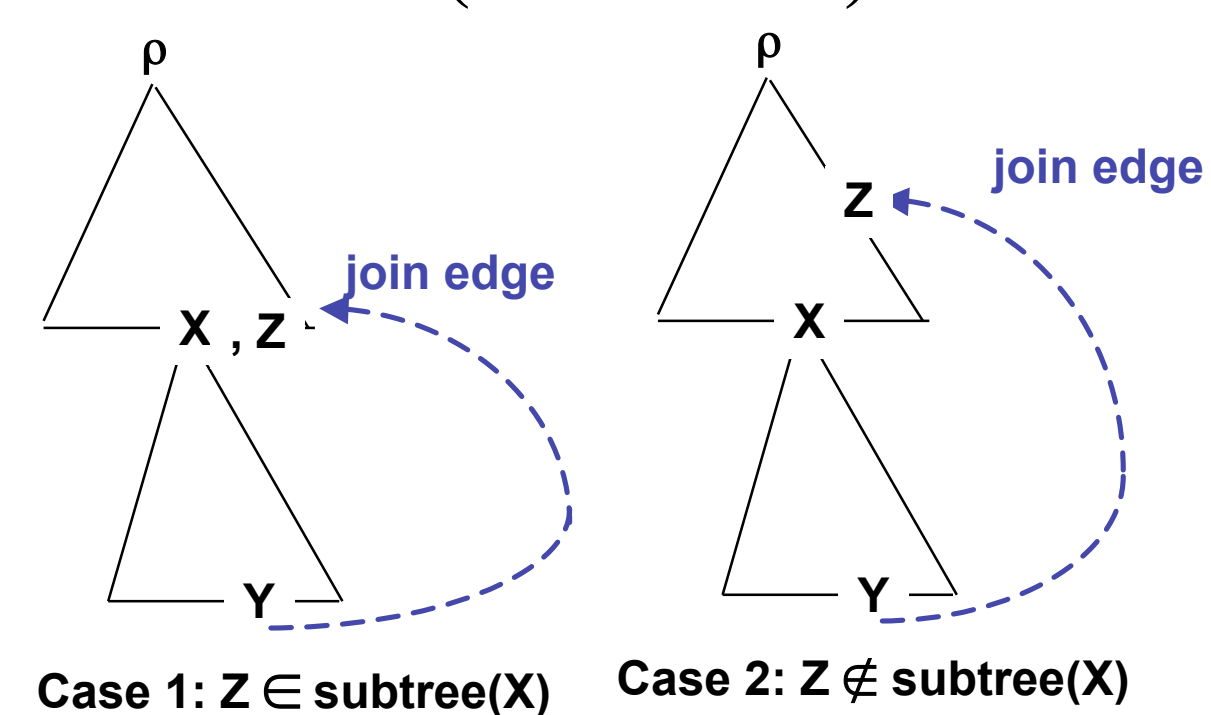

SSA Form, Sp06 © B G Ryder 38

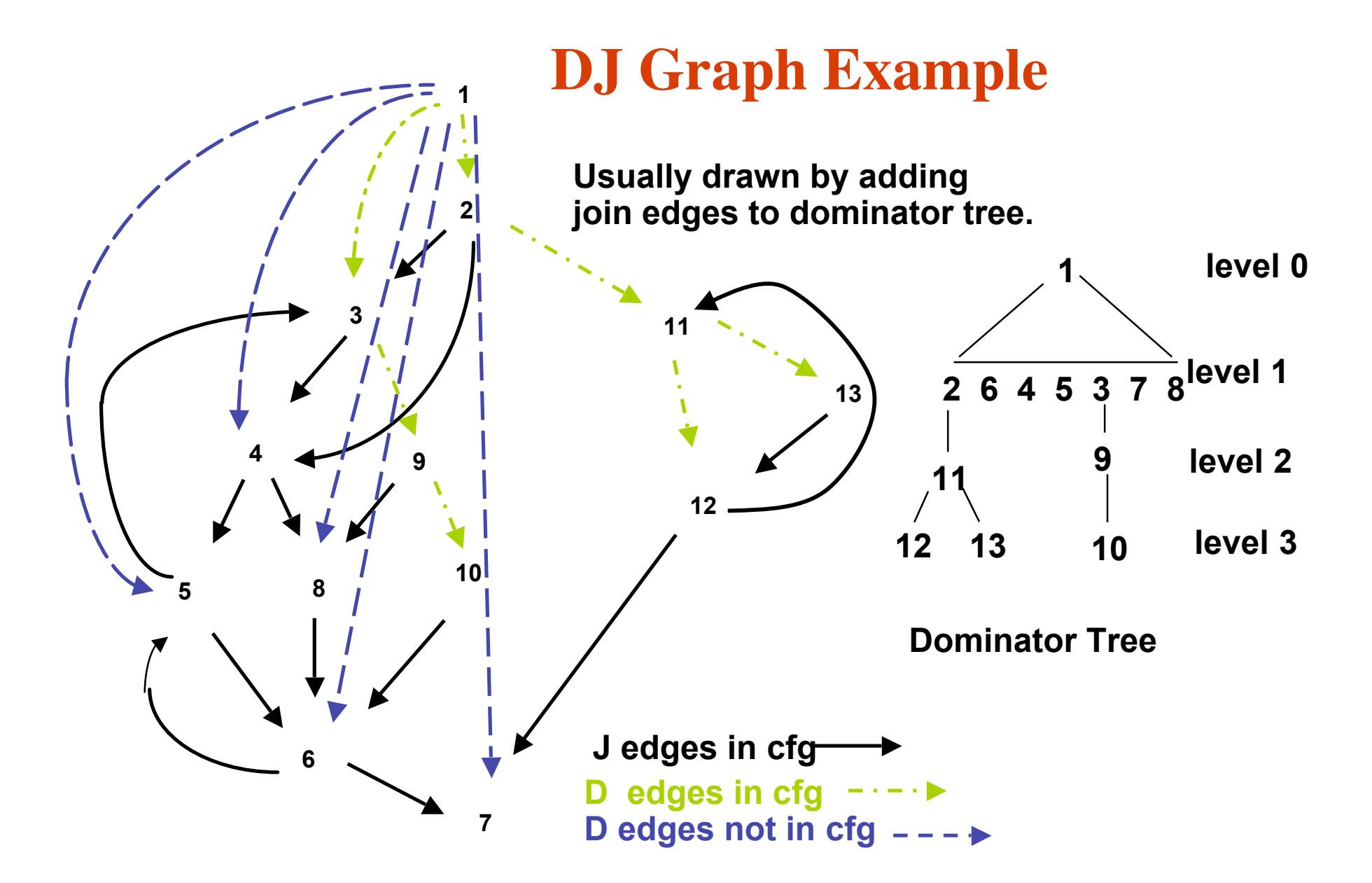

# **Naive DF Calculation**

```
DF(X) = \varnothing∀Y ∈ Subtree(X)
{ If ((Y,Z) is a J edge)
         if (Z.level ≤ X.level) DF(X) = DF(X) ∪ {Z}
```
- **}**
- **If use algorithm to compute DF's for all nodes and then apply definition of iterated DF (IDF), have a quadratic method**
- **But we can alter this approach to compute IDF in linear time** ∀ **CFG nodes**
- **Key observations**
	- **Order of DF computation wrt dominator tree is crucial**
	- **Can limit J edges to check to compute DF**

# **Algorithm Defns**

- **Each node can be marked**
	- (visited, not visited), (in  $N_\alpha$ , not in  $N_\alpha$ ), (in  $N_\phi$ , not in N <sup>φ</sup>), **with its level number**
- **Each CFG edge is a D or J edge**
- *Ordered buckets* **- a restricted priority queue, implemented as an array of lists**
	- **Node W with level = i is saved to be processed in OrderedBuckets.list[i]**

# **Algorithm Overview**

**Input:** set of initial variable definition  $\text{nodes}(N_\alpha)$ ;  $\text{Output: } \text{IDF}(N_\alpha) = N_\Phi$ **/\* Initialize all data structures; Insert N**<sup>α</sup> **into OrderedBuckets \*/ while (OrderedBuckets** ≠∅ **) do**

```
CurrentRoot = GetNode(); //removes node with max level from
OrderedBuckets
```
**Mark CurrentRoot as visited;//***CurrentRoot is global variable* **Visit(CurrentRoot);**

**endwhile;**

**procedure visit(X)**

- $\forall$  Y  $\in$  succ(X) in DJ graph do
	- **{ if ((X,Y) is J edge) then**
		- **{ if (Y.level** ≤ **CurrentRoot.level) then**

**// Add Y to IDF(CurrentRoot) if not already there and mark it added (in N**<sup>φ</sup> **); add Y to OrderedBuckets unless Y there already}**

**else // (X,Y) is D edge; if Y is not yet visited, then mark it visited and execute visit(Y);**

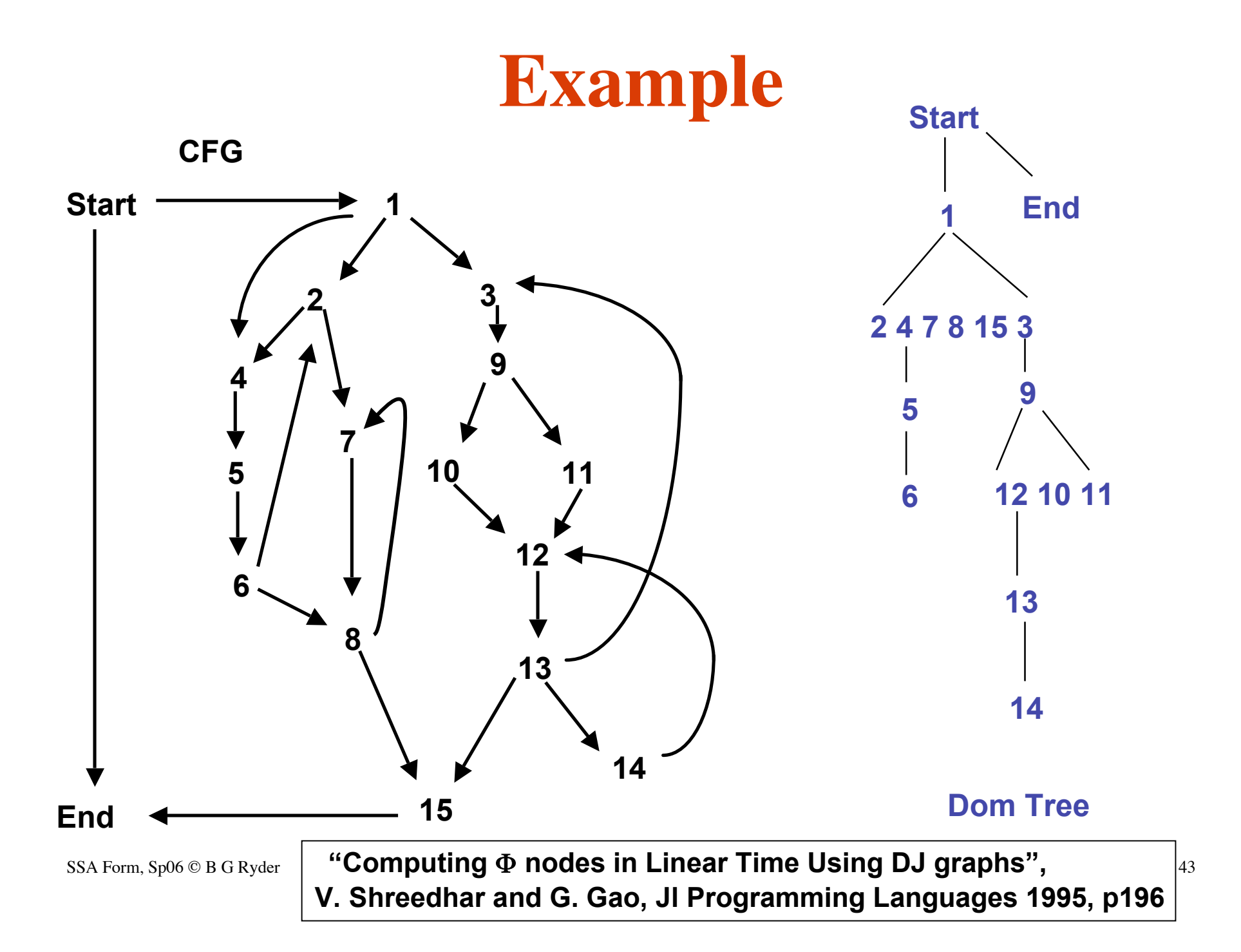

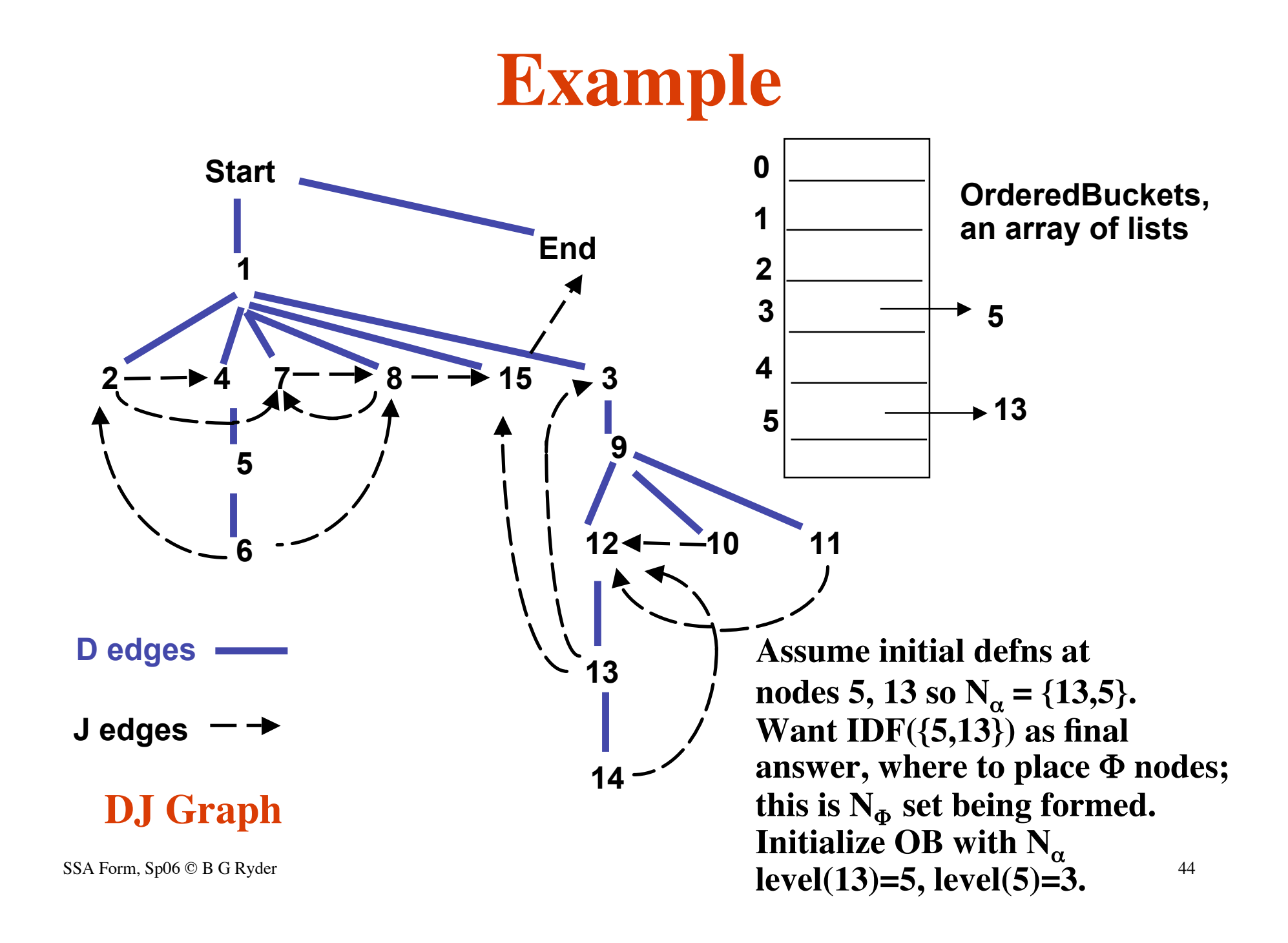

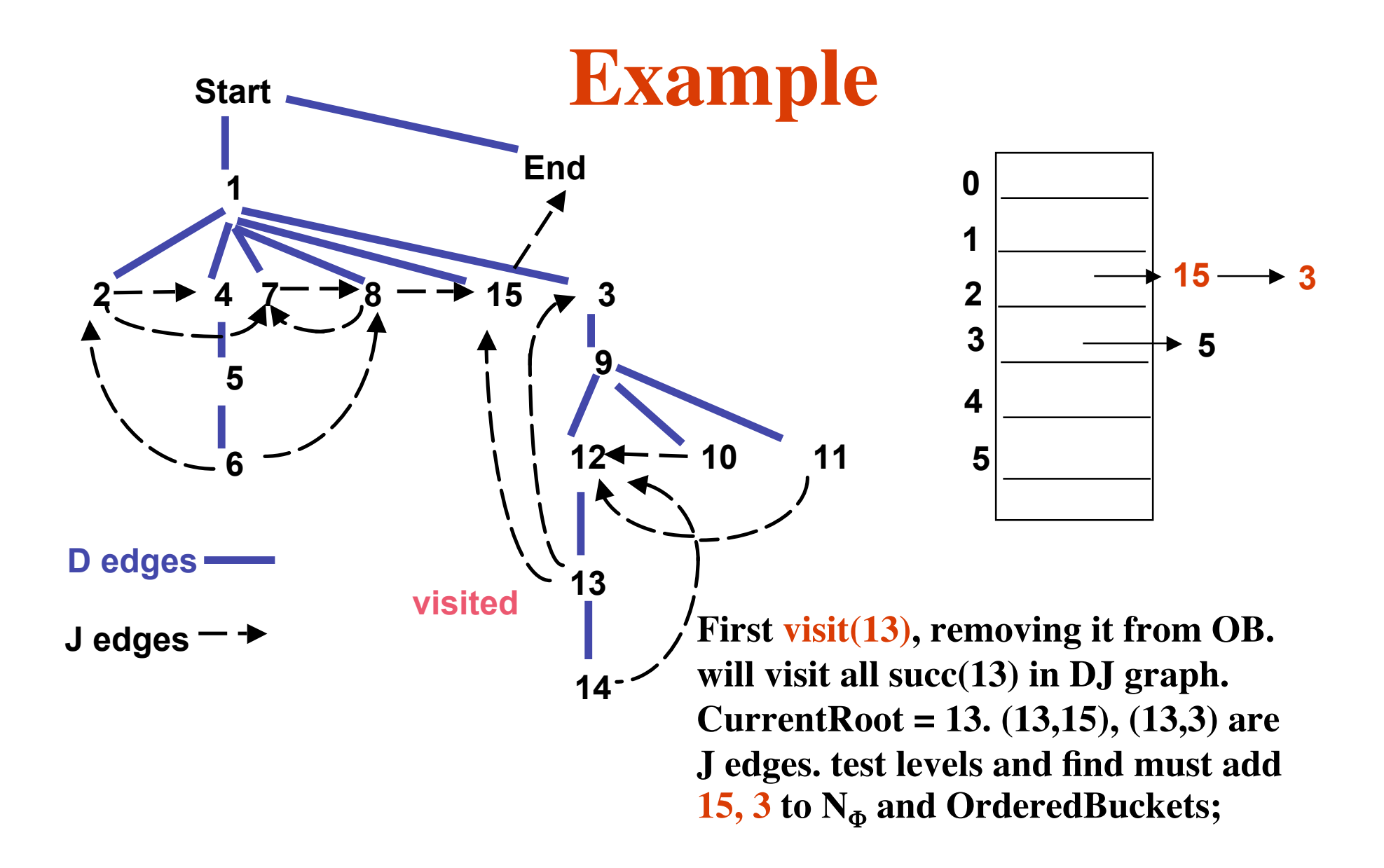

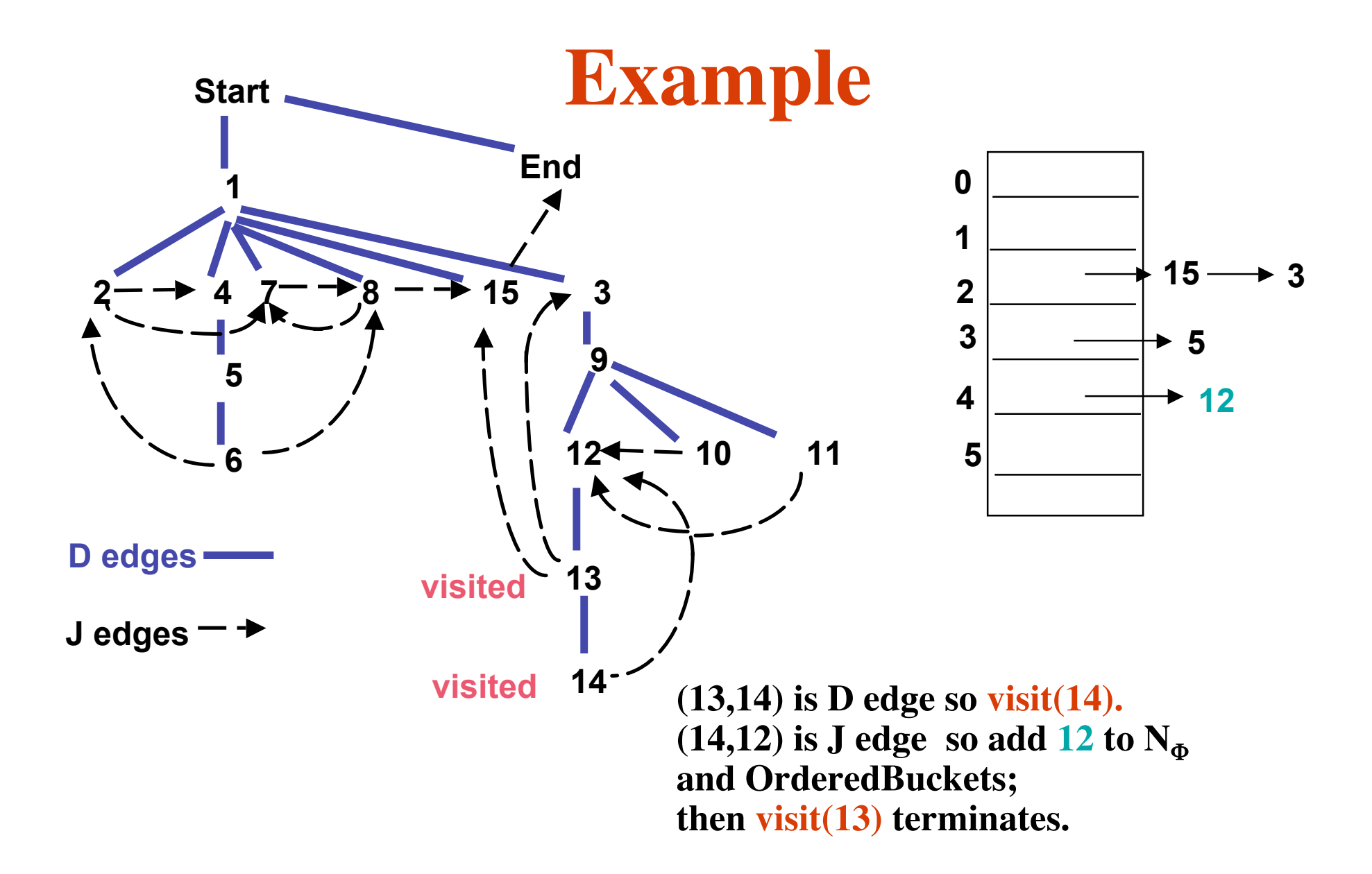

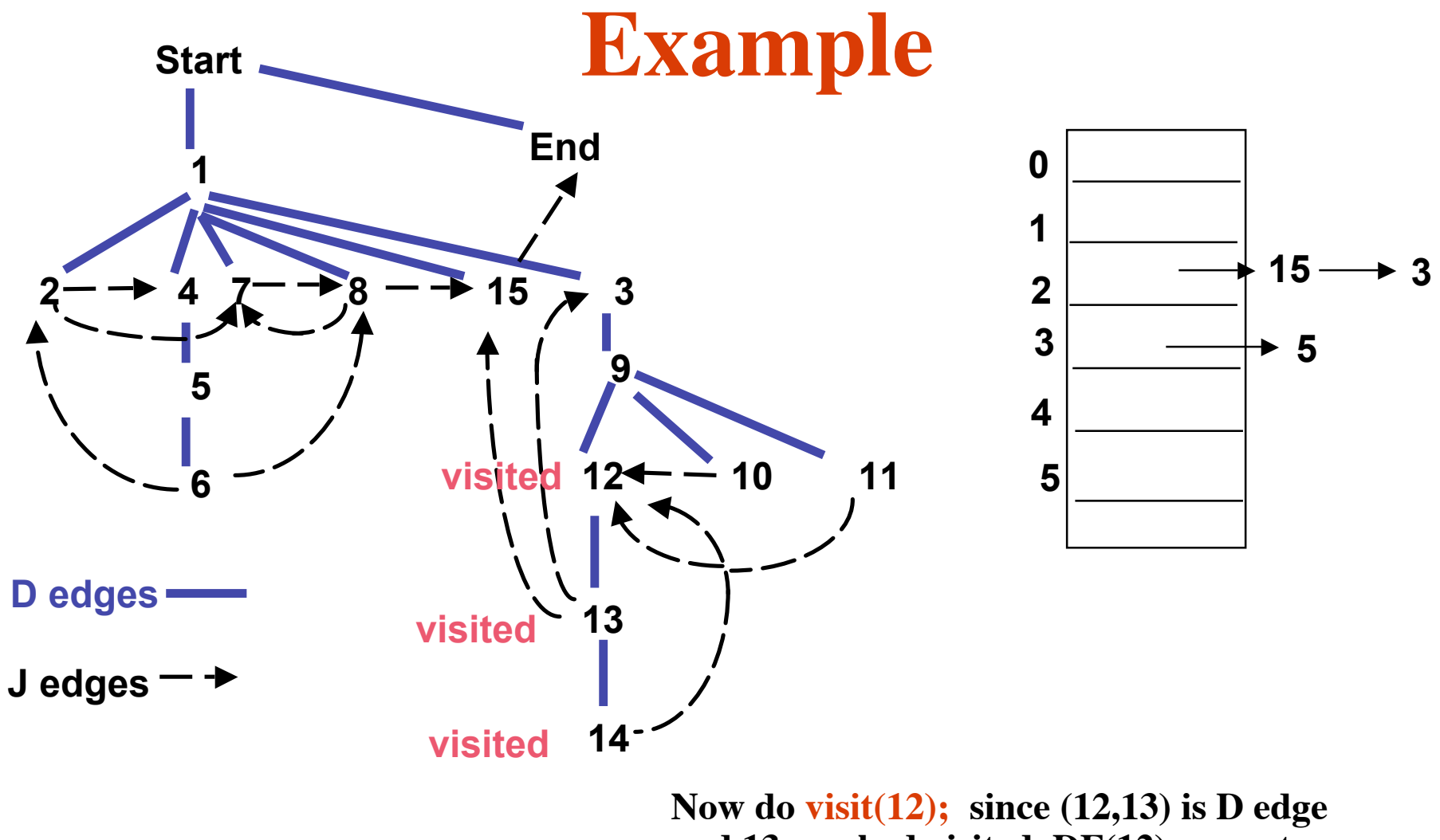

**and 13 marked visited, DF(12) = empty and it adds nothing to N<sub>Φ</sub>. Next do visit(5), etc.**